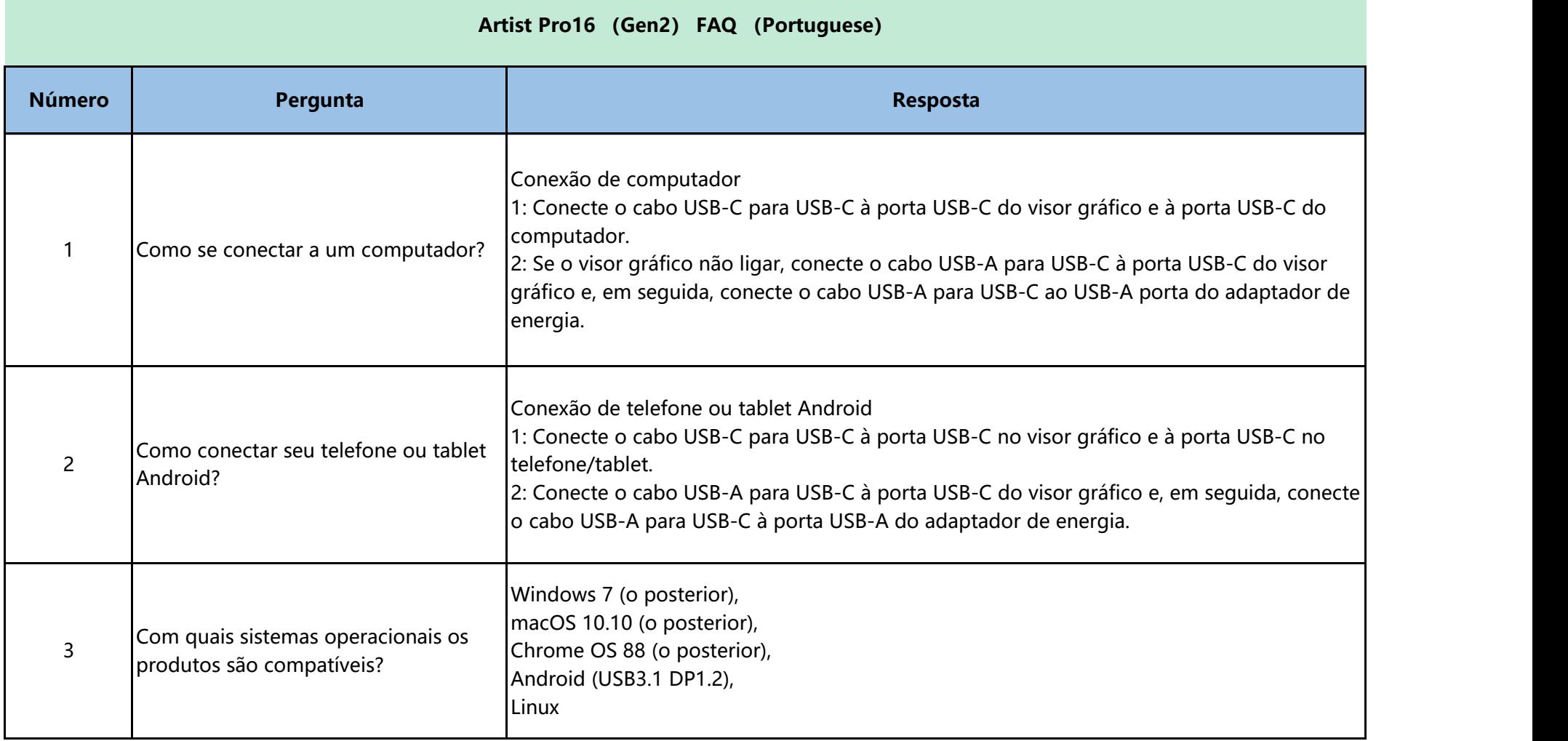

**Contract Contract** 

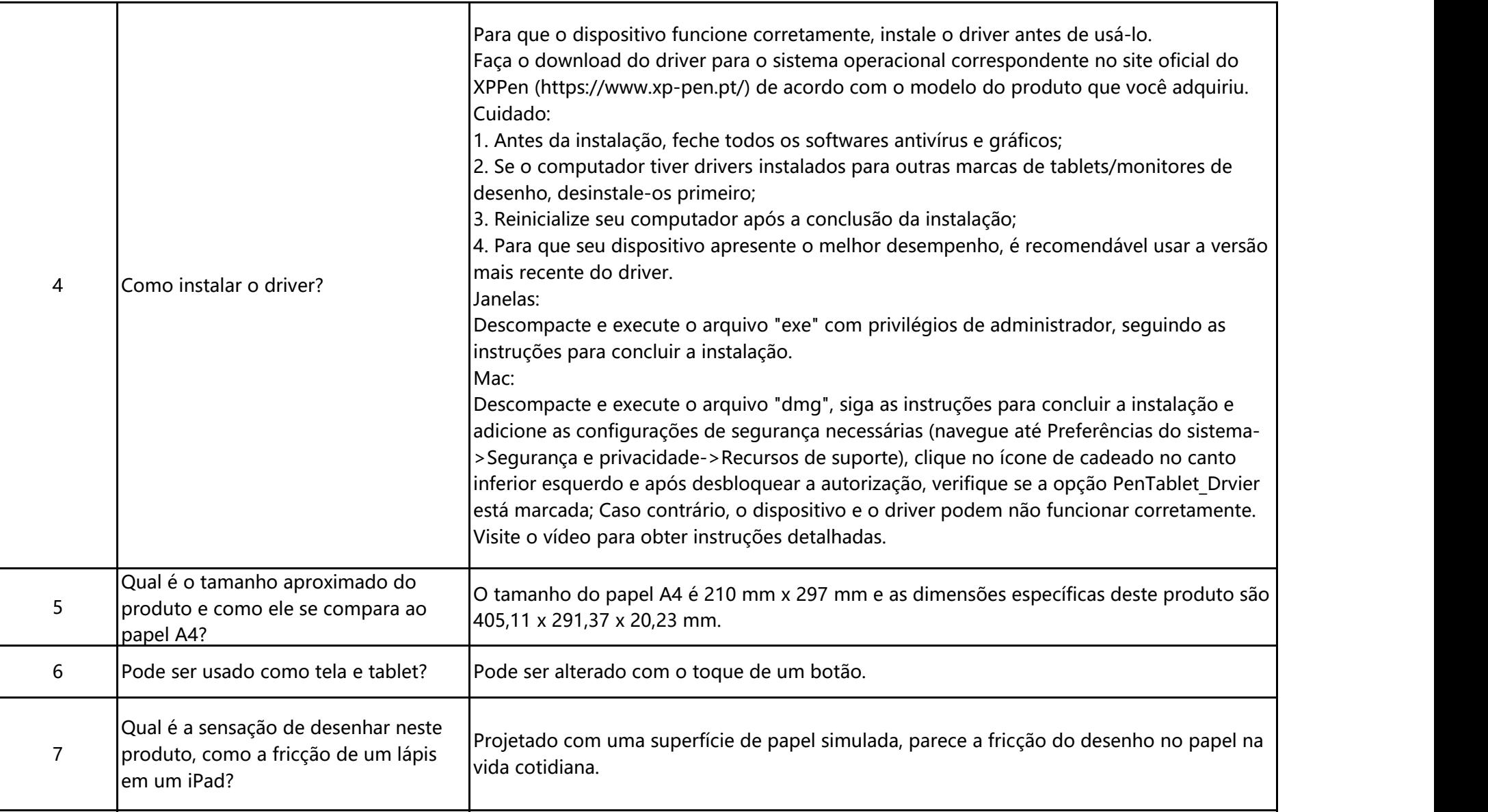

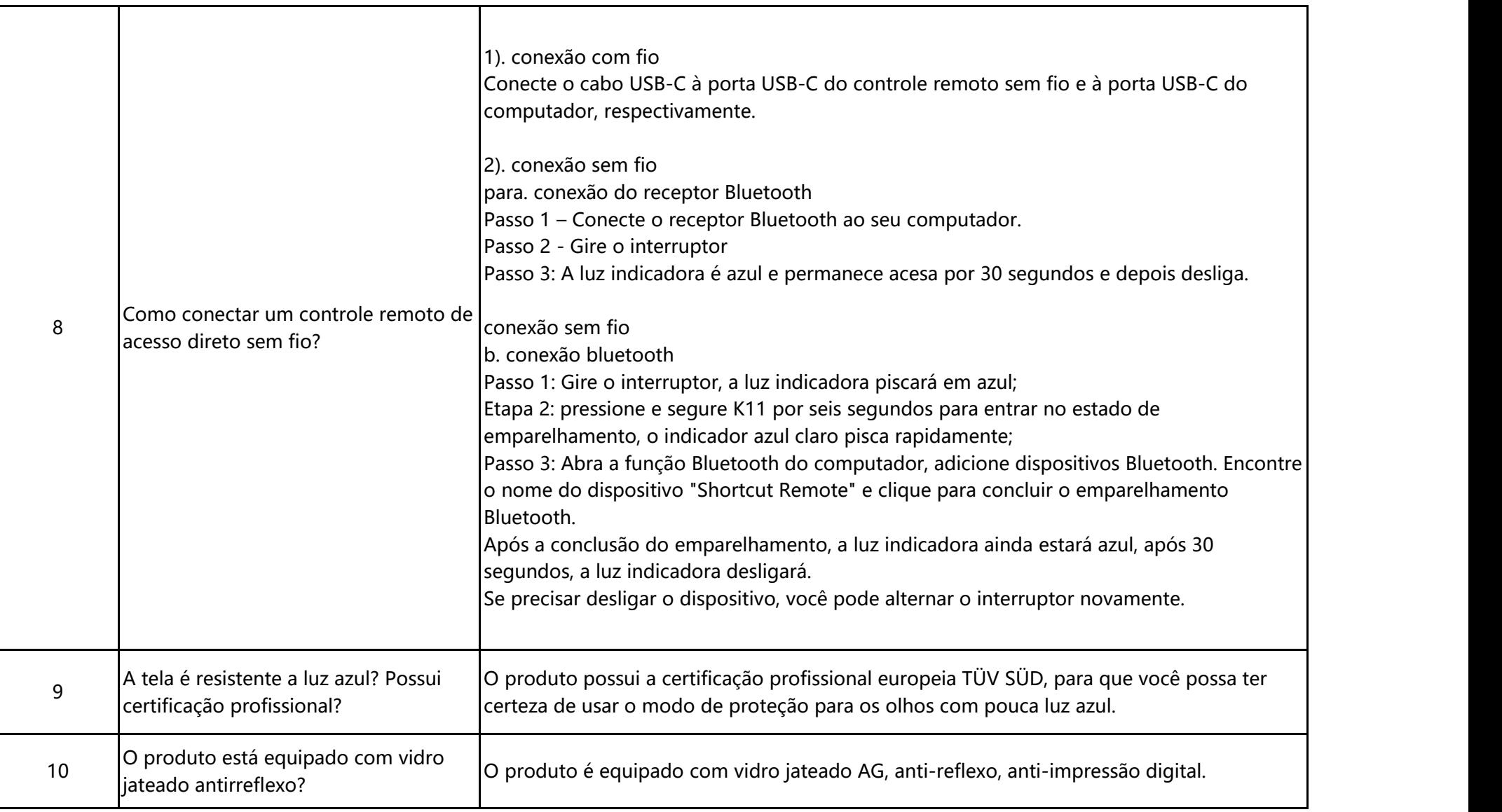

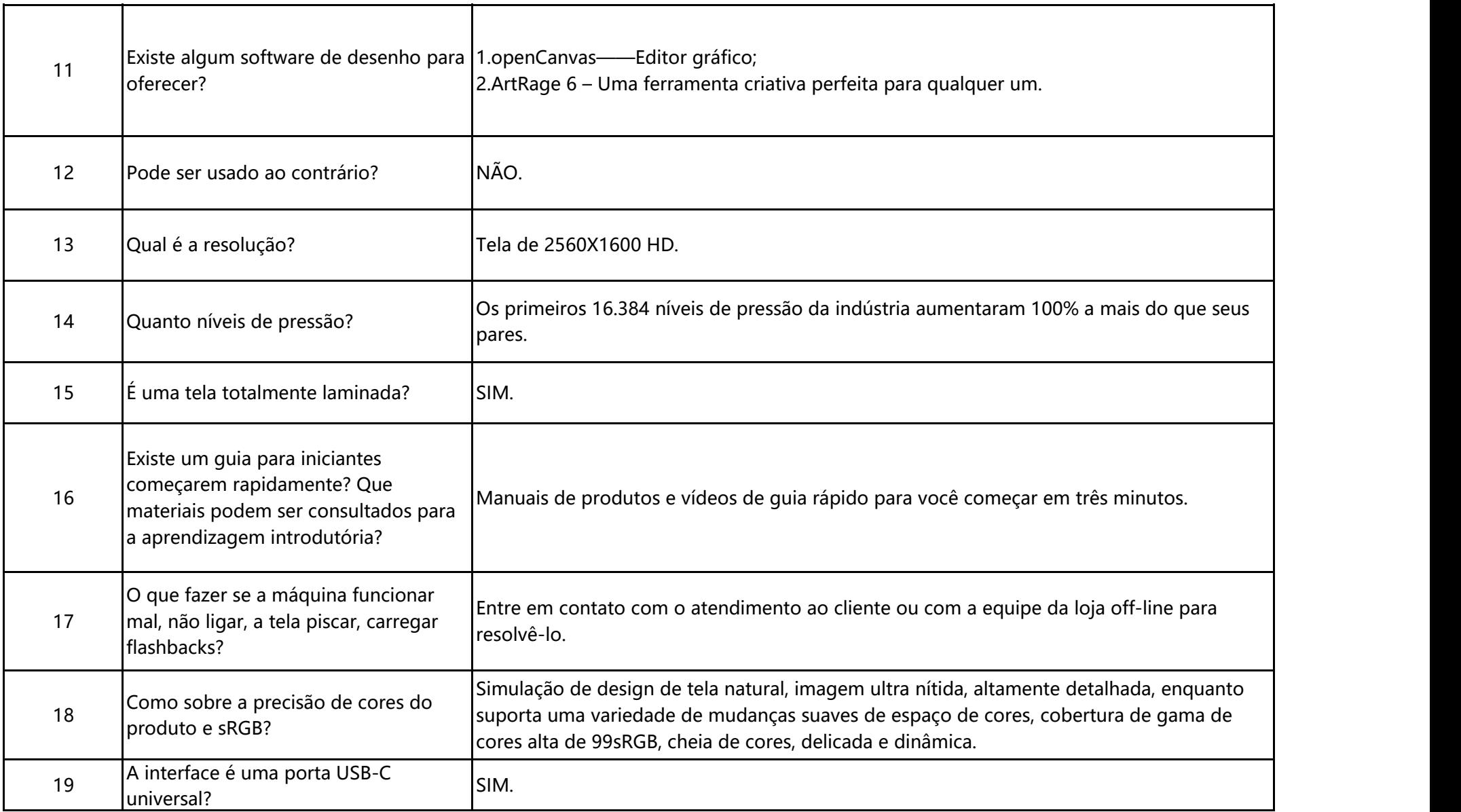

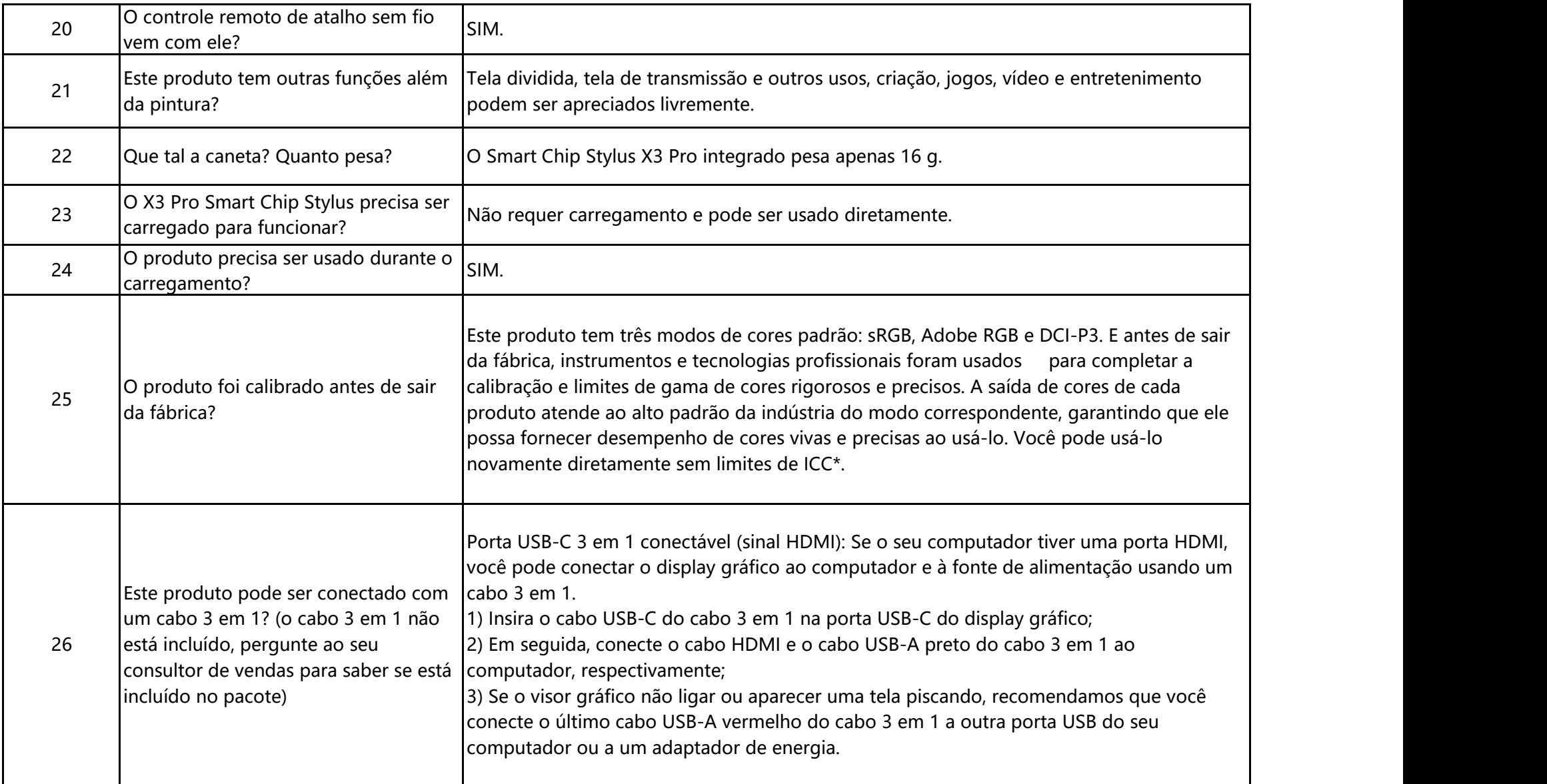